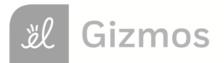

| Name: | Date: |  |
|-------|-------|--|

## **Student Exploration: Fraction Artist 2**

Vocabulary: denominator, fraction, numerator

| Prior Knowledge | Questions | (Do these | BEFORE | using the | Gizmo.) |
|-----------------|-----------|-----------|--------|-----------|---------|
|-----------------|-----------|-----------|--------|-----------|---------|

1. Your friend agrees to give you half of a brownie. He then cuts it in two pieces as shown in this picture and gives you the piece on the right. What do you say to your friend?

\_\_\_\_\_

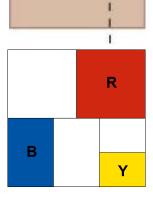

## Gizmo Warm-up

Some modern art is composed entirely of lines and colors. Notice that the modern painting shown above was made by dividing the canvas into sections of different sizes. You can use the *Fraction Artist 2* Gizmo to make your own modern paintings.

- 1. Use the Gizmo to create your own original work of art!
  - First divide the canvas into sections. (Click one of the four **Divide canvas** tools. Then click on the canvas.)
  - Then add some color! (Click on one of the colors on the Paint canvas palette. Then click on the canvas.)
- As carefully as you can, sketch your painting in the square to the right. If you don't have colored pencils, label the colored sections R (red), B (blue), or Y (yellow).
- 3. Every painting needs a title. What's the title of your painting?

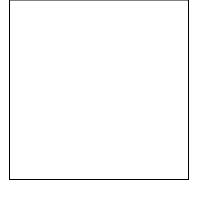

**Activity A:** 

## Get the Gizmo ready:

Art school

• Click on the **New Painting** button.

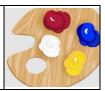

Welcome to Piet's School for Young Artists! Follow these steps to get your Fraction Art degree.

1. First, a good artist needs painting skill. Use the Gizmo to create the painting shown here. Be sure to make yours exactly like it!

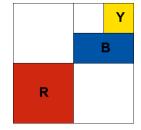

2. An artist also needs imagination. Look at the red section in your painting. Try to imagine that your painting was completely filled with sections identical to that red one.

How many red sections would it take to completely fill your painting? \_\_\_\_\_\_

One red section covers **one-fourth**  $(\frac{1}{4})$  of the painting's area.

3. Now imagine your painting was only made out of sections just like your blue section.

How many blue sections would it take to completely fill a painting? \_\_\_\_\_

What fraction of the painting's area does one blue section cover?

- 4. Click on **Inspect Sections** and move your mouse over the blue section. A grid shows your painting covered with sections that are the same size as the blue one. Use the grid to check your answers to the questions above. (Change your answers if necessary!)
- 5. A student at another art school said that this painting is one-sixth yellow. Please teach this student how he could find the correct fraction for the yellow section without the Gizmo.

Congratulations, you've earned your degree in Fraction Art! If you've made it this far, why not complete our challenge project and graduate with honors.

<u>Challenge</u>: Create a new painting that is one-third  $(\frac{1}{3})$  red and one-twelfth  $(\frac{1}{12})$  blue. Either paste a snapshot of it into a word-processing document, or sketch it on the back of this page.

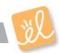

| Art contest  • Click on the New painting button. | Activity B: | Get the Gizmo ready:                     |  |  |
|--------------------------------------------------|-------------|------------------------------------------|--|--|
|                                                  | Art contest | Click on the <b>New painting</b> button. |  |  |

Dobro's Art Supply store is holding a painting contest. The rules for the contest are:

- Your painting must have exactly three non-white sections: one red, one blue, one yellow.
   (It can have as many white sections as you want.)
- The red section must be twice as big as the blue section.
- The blue section must be twice as big as the yellow section.
- 1. Use the Gizmo to make a painting for the contest. When you are done:
  - Draw your painting in the square to the right. If you don't have colored pencils, label each colored section with R (red), B (blue), or Y (yellow).
  - What fraction of your painting is:

| red | blue | vellow |  |
|-----|------|--------|--|
|     |      |        |  |

- 2. The contest allows an artist to enter two paintings. Click **New painting** and make another entry. Try to make it as different from your first painting as possible. When you're done:
  - Draw your painting in the square to the right.
  - What fraction of your painting is:

| red | blue | yellow |
|-----|------|--------|
|     | 5.40 | ,      |

| 3. | Look closely | y at the fractions | you wrote for y | our paintings. I | Describe any | patterns you see | <b>)</b> : |
|----|--------------|--------------------|-----------------|------------------|--------------|------------------|------------|

4. Your friend has made a painting that is  $\frac{1}{4}$  red,  $\frac{1}{6}$  blue, and  $\frac{1}{12}$  yellow. Do you think her painting meets the contest rules? Why or why not?

| rt collector. He h<br>n artist, to make<br>ings for his collect<br>wo favorite painti<br>t do they have in | ction.<br>ngs are shown                                                                                                    |                                                                                                    |
|----------------------------------------------------------------------------------------------------|----------------------------------------------------------------------------------------------------|----------------------------------------------------------------------------------------------------|
|                                                                                                    |                                                                                                    |                                                                                                    |
|                                                                                                    |                                                                                                    |                                                                                                    |
| ch painting one-he painting with the sections of a painting with the sections of a pain                    | alf blue and one-half where blue sections, one wanting cannot touch on the                                                                | hite.<br>with four, and one with five.<br>he sides. (They can touch at the                                                                                                    |
| one, draw your pa                                                                                          | aintings in these square                                                                                                    | es. (Shade in the blue sections.)                                                                                                    |
| tions                                                                                                    | 4 blue sections                                                                                                    | 5 blue sections                                                                                                    |
| i                                                                                                    | ch painting one-he painting with the sections of a painting with the sections of a painting dike they do in one one, draw your paintings. | o make three paintings for Mr. Cerulean ch painting one-half blue and one-half we painting with three blue sections, one versections of a painting cannot touch on the like they do in one of the paintings shown one, draw your paintings in these square citions  4 blue sections  es your paintings, but he needs you to come is really one-half blue. How would you |

<u>Challenge</u>: Mr. Cerulean wants to give a painting to his daughter, Rosa, but Rosa likes red.

- Pick a painting and add red sections so that it is one-fourth red and one-half blue.
- Paste a snapshot of Rosa's painting into a document, or draw it on the back of this page.

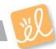